**Inno Setup Unpacker Crack Product Key (2022)**

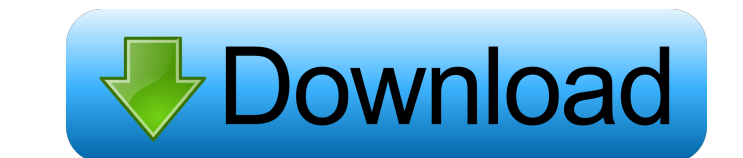

## **Inno Setup Unpacker Crack+ Activation Free [Latest]**

The program helps users quickly extract the installation files from their container created with Inno Setup. Additionally, you can extract files without paths and list the files that are extracted. The program operation fr the same way as the Inno Setup EXE file Encrypts the Inno Setup package during extraction Verbosely displays installation information Can extract files without paths and displays the extracted files Datch mode, which elimi can help you to get the installers without complex setup of the program. Inno Setup Unpacker will extract the installation files of all programs. You can save your time. There are no complicated methods. No time lost to do including Inno Setup, NSIS, SetupInabox, MSI, WIM, ISO, IsoImage, WAIT, WDL and 7z archives. All kinds of files The program can work with many types of files and documents including compressed files of HTML, PDF, DOC, DOCX extract the files from several formats such as Inno Setup, NSIS, SetupInabox, MSI, WAIT, WIM, ISO, IsoImage, 7z, WDL, and others. Unpacking a software installation package You can install programs through a compressed arch

#### **Inno Setup Unpacker Crack+ Download**

Key for encrypting checksum KEYENCODE Description: Encoding used for encrypting the file KEYPASS Description: Pass for decrypting checksum KEYVER Description: Version of the executable KEYFILE Description: The encryption k KEYPASSLDR Description: Pass used to decrypt the data File control in a self-extracting executable file Installer packages created by Inno Setup lack a control file, which means they cannot be run from the Command Line. In files from such packages. To run a self-extracting executable file, you need to use an executable file, you need to use an executable program from the system, for example, 7z or WinRAR. However, such programs require the u program without installing it. Unpacking from the Command Line using Inno Setup Unpacker Inno Setup Unpacker Inno Setup Unpacker is an executable program that allows you to extract the files from Inno Setup packages. The p locate the Inno Setup installation files. The program helps you do this by displaying the installation directory in Command Line. The file is set for unpack and runs in the setup exce, and this file is specified with the f destination directory. Moreover, you can set the number of tasks to be executed at a time, the number of parallel 77a5ca646e

### **Inno Setup Unpacker**

Inno Setup Unpacker is a small, but useful application that is handy for all users, who need to extract the files from self-extracting archives or in self-extracting archives that contain the installation files. By using t be useful in the creation of self-extracting archives. Rating: 7.8ed From: at=? P="ID=? AND P="mail")

### **What's New in the Inno Setup Unpacker?**

The most commonly used applications in the world contain certain properties that are exposed to its users. These properties represent additional information about a running application and make it possible to perform certa required for its operation. Inno Setup Unpacker can help you to see all the properties that are available for a running application and allow you to see their value. Inno Setup Unpacker Description: A tool for extracting f extraction process, so that you can create setup files without thinking about the container. Inno Setup Unpacker Description: A handy tool for unpack the files from Inno Setup packages. Inno Setup packages and lets you to also extract the files without paths, and test their integrity. Inno Setup Unpacker Description: The most popular application in the world, such as games, is Inno Setup. The software facilitates the creation of program ins words, you need to create a self-extracting executable file to run the installation documents. Inno Setup Unpacker Description: A handy tool for unpack the files from Inno Setup packages. Inno Setup Unpacker allows you to also extract the files without paths, and test their integrity. Inno Setup Unpacker Description: The most common applications in the world, such as games, contain certain properties that are exposed to their users. These p This is inconvenient, since the property value does not always make any sense to the user, but is usually required for its operation. Inno Setup Unpacker can help you to see all the properties

# **System Requirements:**

-Windows 7 and later -At least 16 GB of memory -At least 4GB of available hard disk space -A 500 MHz CPU with support for SSE2 instruction set -Gainward Radeon R9 series with any AMD VR features -1 GB graphics memory -Supp

Related links:

[http://www.srandicky.sk/wp-content/uploads/2022/06/PSP\\_RSS\\_Feed\\_Generator.pdf](http://www.srandicky.sk/wp-content/uploads/2022/06/PSP_RSS_Feed_Generator.pdf) <https://thehomeofheroes.org/securepassg-crack-free-final-2022/> <https://www.balancequeen.com/mp3wrap-crack-free-download-updated-2022/> <https://www.invertebase.org/portal/checklists/checklist.php?clid=6456> <https://baukultur.plus/wp-content/uploads/2022/06/ornhan.pdf> <https://lichenportal.org/cnalh/checklists/checklist.php?clid=12475> <http://tekbaz.com/2022/06/06/formula-1-schedule-and-championship-tracker-crack-keygen-for-lifetime-2022/> [http://cpstest.xyz/wp-content/uploads/2022/06/OneTouch\\_PC\\_Study\\_Bible\\_Light.pdf](http://cpstest.xyz/wp-content/uploads/2022/06/OneTouch_PC_Study_Bible_Light.pdf) <http://kurtosh-kalach.com/mcpclog-crack-3264bit-march-2022/> [https://www.sdssocial.world/upload/files/2022/06/XTpIwGjjktWE1EjUJ8LL\\_06\\_8e7a39c37dff8c6877d85585de948705\\_file.pdf](https://www.sdssocial.world/upload/files/2022/06/XTpIwGjjktWE1EjUJ8LL_06_8e7a39c37dff8c6877d85585de948705_file.pdf)